## APTS - Survival Analysis Lab Session 1 Ingrid Van Keilegom August 23, 2017

Before starting, you will have to download the package 'survival' in R :

```
install.packages("survival")
library("survival")
```
1. A study was conducted on the effects of ploidy on the prognosis of patients with cancers of the mouth. Patients were selected who had a paraffin-embedded sample of the cancerous tissue taken at the time of surgery. Follow-up survival data were obtained for each patient. The tissue samples were examined using a flow cytometer to determine if the tumor had an aneuploid (abnormal) or diploid (normal) DNA profile. The data can be found as follows in R :

```
install.packages("KMsurv")
library("KMsurv")
data(tongue)
```
Explanation about the data set can be found at

```
https://cran.r-project.org/web/packages/KMsurv/KMsurv.pdf
```
- (a) Plot the survival functions and their standard errors for both the diploid and aneuploid groups (in separate graphs).
- (b) Estimate the median time to death, and find a 95% confidence interval for the median survival time for both the diploid and aneuploid groups. Interpret the results.

Hint : Use 'survfit' in R (and type 'help(survfit.formula)' for more details).

2. Consider data on the times until staphylococcus infection of burn patients, also available in the 'KMsurv' package as follows :

## data(burn)

- (a) Using the log-rank test, test the hypothesis of no difference in the time to staphylococcus infection between patients whose burns were cared for with a routine bathing care method versus those whose body cleansing was initially performed using 4% chlorhexidine gluconate. Use a two-sided test and a 0.05 significance level.
- (b) Solve the same exercise by stratifying on the percentage of surface area burned  $(0-29\%, 30-50\%, 51-100\%).$

Hint : Use 'survdiff' in R.

If time allows, the following exercises are also very useful :

3. Consider the following dataset:

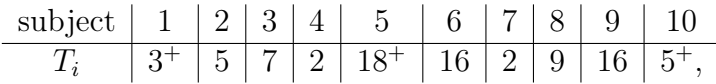

where  $^+$  means that the observation is censored.

- (a) Specify:
	- (i) the number of distinct event times ?
	- (ii) the ordered event times ?
	- (iii) the size of the risk set at time  $y_{(1)}$ ?
- (b) Calculate by hand (without using R),
	- (i) the Kaplan-Meier estimator,
	- (ii) the Nelson-Aalen estimator.
- (c) Represent graphically the Kaplan-Meier estimator.
- (d) For the Kaplan-Meier estimator, compare the results to those obtained via the function survfit in R.
- 4. Consider the following dataset :

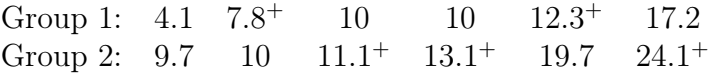

where <sup>+</sup> means that the observation is censored.

- (a) Calculate by hand the log-rank test in order to compare the survival curves of the two groups.
- (b) Is the result the same when using the function survdiff in R ?